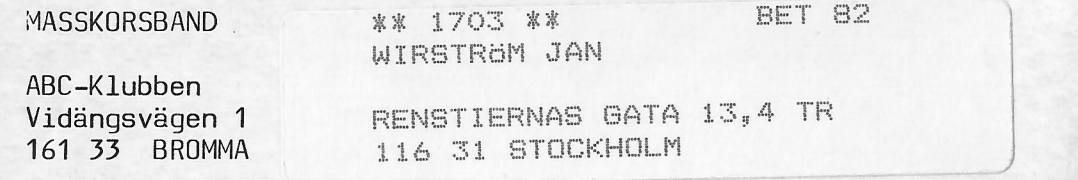

Ett annat exempel är definitionen av en CASE-sats.

```
(CASE
FORTH DEFINITIONS DECIMAL
: CASE:
<BUILDS SMUDGE RB
DOES> SWAP 2 * + 'EXECUTE
;(EXAMPLE)
: OPET ." APA" :
: IPET ." BABIAN" ;
: 2PET ." ANNAT" :
CASE: DJUR OPET IPET 2PET :
0 DJUR ( SKRIV APA )
```
#### 1 DJUR ( SKRIV BABIAN ) 2 DJUR ( SKRIV ANNAT )

CASE: är exempel på en högnivå-definition, som är en avancerad feature hos FORTH. Det är ingen tvekan om att FORTH är ett språk, som sätter fantasin i rörelse hos alla hackers. Det finns nästan outtömliga möjligheter att skriva kompakt kod. Tyvärr tenderar den lätt att bli write-only, dvs. ingen, ej ens författaren kan läsa den.

#### FORTH-Litteratur:

1. Starting FORTH, Leo Brodie, Forth Inc. Prentice-Hall. Detta anses allmänt, och det med rätta, vara den absolut bästa introduktionen till FORTH. Boken är lättläst och har humor. Den är rikt illustrerad av författaren. Här finns POLYED beskriven.

2. fig-FORTH Installation Manual. Forth Interest Group, San Carlos.

Här finns dels stora delar av interpreten i FORTH-kod, så att man sätta sig in i vad den har för sig. Här finns även beskrivningen av fig-FORTH editorn.

3. ABC-klubben RAPPORT 2, Fig-FORTH on ABC-80 implemented by Robert Johnsen. Juni 1982.

En rapport 46 sidor skriven på engelska och innehållande bl a installationsmanual för ABC-80 med köranvisningar och screenbeskrivningar samt utförlig referenslista. Dessutom innehåller rapporten utdrag ur ref 2 i form av Glossary (verb-beskrivningar) och beskrivning av Fig-FORTH editorn.

4. Threaded Interpretative Languages, R. G. Loeliger. Byte Books (McGraw-Hill). Denna bok beskriver på maskinnära nivå hur en FORTH-interpreter byggs upp av ett stort antal små rutiner och hur de samverkar. Här finns också en Z80-assembler i FORTH. som bör gå att göra om till ABC-80 FORTH. Den innehåller mycket få fel. Jag har själv implementerat denna FORTH, och fann 2 fel! Den kan dock inte nyttjas till produktion, eftersom den saknar väsentliga delar. För den vill veta mer om hur FORTH arbetar internt, rekommenderas denna bok varmt.

5. FORTH DIMENSIONS är en tidskrift, som ges ut av Forth Interest Group. Den innehåller artiklar och FORTH-program. Jag vet inget om denna själv, men Robert Johnsen, som gjort ABC-80 FORTH, har hämtat en hel del godbitar ur denna, varigenom ABC-80 FORTH är bättre än standard fig-FORTH på flera punkter.

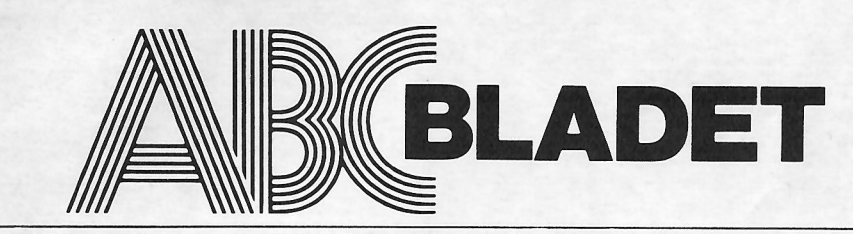

ABC-KLUBBENS MEDLEMSBLAD FÖR BLANDAD INFORMATION TILL BÅDE NYTTA OCH NÖJE

# Nummer 1.5.1982

Medlemsorgan för **ABC-klubben** Vidängsvägen 1 161 33 Bromma

ÆБ

 $\vec{\bm{r}}$ & PUNKT

**STHLH** 

82451

Ansvarig utgivare: Gunnar Tidner

ABC-klubbens postgiro 15 33 36-3

### ABC-bladet 1982:1,5 (Sommarutgåva)

ABC-bladet 1982:2 kommer ut i augusti. ABC-kassett nr 4 är snart klar för distibution, vi väntar nu bara på klarsignal att få ta med vissa program.

I väntan på detta vill ABC-klubbens styrelse önska alla sina medlemmar en skön sommmar, bl a genom att ge ut ABC-bladet 1982:1.5 i form av detta miniblad. Vi vill samtidigt passa på att redogöra för några intressanta nyheter.

Medlemsavgift för 1982 borde ha erlagts av alla med användning av det inbetalningskort som fanns i ABC-blad 1982:1 utan annan uppmaning en den som fanns i bladet. Det har också de flesta gjort och de har fått sina medlemskort eller kommer att få det så snart vi hinner med, men fortfarande finns medlemmar som inte betalt stadgad avgift för 1982.

ABC-kassett 4 och ABC-blad 1982:2 utsändes endast till de som erlagt full avgift.

På adressettiketten till denna försändelse står "Bet 82" om du enligt våra noteringar per 1982-07-15 har betalt din avgift. Använd det inbetalningskort som medföljer. Har du betalt kan du ge inbetalningskortet med vidhängande information till någon du känner som ännu inte är med i klubben.

#### Varför är FORTH så populärt?

Språket är mycket rnaskinnära utan att vara masinkod, och programmen blir mycket effektiva. Det andra är att det är ett rent strukturerat språk. Någon GOTO finns inte, utan man arbetar med funktioner, sk. FORTH-ord, vilka i sin tur byggs upp av egna ord eller ord i systemet. Det finns LOOP-funktioner, IF-THEN-ELSE m.m. och det är enkelt att skapa en CASE-sats, vilket jag visar senare. En mycket trevlig egenskap är att man kan skriva in en funktion på skärmen, ladda funktionen i kompilatorn och sedan omedelbart testa den, samt om dem gick fel, editera och testa igen. Det gäller även FORTH-funktioner i assembler. Man kan jämföra med arbetet med program i assembler!

Efter hand får man ett bibliotek med screens med fungerande rutiner, som sedan kan kombineras ihop. Alla funktioner anropas med sitt namn, och enda kravet vid kompilering av en funktion är, att de refererade funktionerna är definierade.

vlan kan definiera konstanter och variabler med namn, och man kan ha konstanter direkt i koden. Det går även att beräkna adresser till funktioner och lägga dem på stacken, för att sedan exekvera dem.

Den assembler, som finns till FORTH ABC-80 kan assemblera 8080-kod. För den som vill ha en fullständig Z80-assembler, rekommenderas Loeligers bok: Threaded Interpretative Languages.

Start av FORTH:

FOR TH ABC-80 är ett .ABS-program, och startas över CMDINT.

l. Sätt FORTH system-skiva med Forthscr.een och FORTH.ABS i drive 0.

2. Gör RYE. När CMDINT laddats, skriv FORTH.

3. När FORTH laddats, svarar den med att överst på skärmen skriva Z80 FORTH I.I

4. Skriv 6 LOAD 10 LOAD RETURN . Nu laddas en del användbara funktioner. Bland annat laddas funktionen WHERE, som kan användas för att söka fel vid inläsning av program samt laddrutiner för fig-FORTH editor, POLYED samt assembler. Screen 10 innehåller programmet PRINT-BLOCKS, med vars hjälp screens kan skrivas ut på skrivare, '2 per sida.

5. Om man har diskar med enkel densitet, skriver man 0 DENSITY ! RETURN.

6. Nu är det klart att köra.

#### Skärmeditor VEDIT.

För att använda VEDIT och editera screen 70, skriver man 70 VEDIT. Screenen listas på skärmen med radnummer i vänsterkant och rutor i högerkant. Om man skriver på tangentbordet, läggs tecknen in där markören befinner sig. Om man vill förflytta markören använder man pilarna för förflyttning åt vänster eller höger, RETURN för att gå nedåt<br>använder man pilarna för förflyttning åt vänster eller höger, RETURN för att gå nedåt och ij för att gå uppåt, på samma sätt som i TV-editorn. Om man gör CTRL/ lämnar man VEDIT, och för att spara screenen på disken gör man FLUSH RETURN.

! lagrar ett 16-bitars ord på stacken enligt en adress på stacken.

**NAMN** < instruktioner > ; definierar funktionen NAMN och lägger in den i ordlistan.

' (kallad tick) används för att lagra adressen till en funktion.

**' ABC CFA** lägger adressen till ABC på stacken. Om man sedan gör EXECUTE, exekveras ABC. Här finns en skillnad mot POL YFORTH, som inte framgår av Brodies bok.

Användbara hjälpfunktioner i ABC-80 FORTH:

**VLIST** listar namnet på alla funktioner som hittills definierats. Om du gjort PR-ON så erhålls lista även på printer.

**3 30 INDEX** listar första raden på skärmarna 3-30. En god regel är att första raden (rad 0) på varje screen skall innehålla en kommentartext om screenen. Kommentar inleds med ( och avslutas med ).

3 30 PRINT-BLOCKS (finns på screen 10) listar screen 3-30 på printer, 2 screens per sida.

**CTRL/< RETURN** dumpar skärmen på printer. Denna finns på screen 8 och laddas av 6.

Trace av FOR TH-kod.

 $\sqrt{2}$ 

 $\mathbf{h}^{\dagger}$ 

Denna funktion finns inte med på kasetten, men har visat sig mycket bra. Om man lägger upp den på en screen och läser in den före de rutiner man vill spåra, erhåller man en utskrift med mamn och toppen av stacken för varje rutin, om variablen TFLAG  $s$ ätts  $= 1$ .

0 ( TRACE  $\lambda$ I FOR TH DEFINITIONS 2 0 VARIABLE TFLAG 3 : (TRACE) ( IF TFLAG IS ZERO, THEN NO TRACE OCCURS  $\rightarrow$ *<sup>5</sup>*TFLAG 'IF CR R 2 - NFA DUP ID. 6 C' 31 AND 32 SWAP - SPACES 7 -2 4 DO SP' I + ' 8 .R -2 +LOOP 8 THEN ; 9 : ( REDEFINE : ) 10 ?EXEC !CSP CURRENT ' CONTEXT !<br>11 CREATE ' (TRACE) CFA DUP ' CREATE ' (TRACE) CFA DUP 12 HERE 2 - ! , RB ; 13 ;S

Funktionen visar vad som kan göras med FORTH.

#### **ABC-klubben RAPPORT 2**

#### **FORTH för ABC-80**

av Torbjörn Alm (medlem 116)

Jag har under 2 veckor haft möjlighet att prova den fig-FORTH för ABC-80, som framtagits av Robert Johnsen, Uppsala Universitet, och som ABC-klubben förvärvat rättigheterna till. Programvaran kommer på nästa ABC-kassett och ställs till medlemmarnas fria disposition.

Den har överträffat mina förväntningar, och den är en mycket fin produkt. Den är enkel att använda, och innehåller en del extra finesser, som nyttjar ABC-80:s speciella möjligheter. ABC-80 FORTH baserar sig på fig-FORTH, som har tagits fram av Forth Interest Group, San Carlos för fri spridning. Att lägga in den i en viss dator är givet vis förbundet med en hel del arbete. Programmet är c:a 7 k Byte långt. Antal labels är precis på gränsen till vad avancerad assembler för ABC-80 tål *(>500).* 

FORTH är ett mycket eget språk, som uppfanns av Charles Moore 1973, när han skulle styra ett radio-teleskop med hjälp av en POP-I I, utrustad med teletype och magnetband, en föga avundsvärd uppgift. Man arbetade samtidigt med en annan dator, och enbart med assembler, Genom att skapa FORTH, som kan betecknas som ett maskinoberoende (i stor utsträckning) lågnivåspråk, kunde man lösa sina problem. Sedan dess har språket spritt sig, inte minst tack vare tillkomsten av fig-FOR TH.

Utöver fig-FORTH eller FORTH-79, finns det POL YFORTH, som säljs av FORTH Inc., som drivs av just Charles Moore. Det finns vissa olikheter mellan dessa dialekter, men i stort sett kan man flytta FORTH-program mellan olika maskiner. Det tycks finnas en tredje variant, MMSFOR TH för TRS-80, men jag vet inte vad den liknar.

Vad är nu FORTH? Språket är ett "threaded language". Koden består av en följd av adresser till rutiner, som i sin tur kan vara i masinkod, s.k. primitiver eller i FORTHkod, sekundära funktioner. En av ideerna med fig-FORTH är att 9096 av koden är sekundära funktioner, och de kan direkt flyttas mellan olika processorer, under det att c:a 10% är processor unik assembler kod.

Ett FOR TH-system innehåller bl.a. följande delar: ett user interface med rutiner för inmatning och utmatning till skärm och till skrivare, en interpreter, som exekverar FOR TH-koden, en kompilater, som översätter FORTH källkod till internkod samt ett system för virtuellt yttre minne. Dessutom finns det en editor för att editera FORTHprogram samt en assembler för att kunna skriva primitiva funktioner.

FORTH förutsätter enbart att det finns något yttre medium på vilket man kan läsa och skriva block. Dessa block slås sedan ihop till sk. screens, vilka brukar vara I k byte, men i ABC-80 har valts 768 bytes (3 block), då det är enklare att hantera på skärmen,

För att editera program har man i ABC-80 FORTH inte mindre än 3 olika editorer till sitt förfogande:

fig-FORTH editor, som ingår denna, fig-FORTH installationsmanual, och finns beskriven i '

POL YED, som är ursprungligen definierats för POL YFORTH, och som finns beskriven Leo Brodies bok: Starting Forth

VEDIT, som är en enkel och lätthanterlig bildskärmseditor.

VEDIT kan inte användas för att spränga in text i eller mellan rader. För detta behöver man tex. POL YED. För att ladda POL YED skriver man POL YED RETURN efter det att man gjort 6 LOAD. För att sedan aktivera editorn, skriver man EDITOR RETURN. Då kommer de speciella editeringkommandona att aktiveras. Därefter skriver man 70 LIST RETURN. Som synes skall varje kommando eller följd av kommandon avslutas med att man gör RETURN för att de skall exekveras. När alla kommandon är klara, skriver FORTH ut ok som kvittens och är klar för nästa kommando. Det gäller även editorerna.

POL YED-kommandon:

-~

WIPE blankar aktuell screen. **<sup>L</sup>**listar aktuell screen. *<sup>5</sup>***<sup>T</sup>**skriver ut rad *5* och pekar ut *5* som aktuell rad. **U TEXT** lägger in TEXT under aktuell rad. Underliggande rader flyttas ned. Rad 20 försvinner. **P TEXT** ersätter aktuell rad med TEXT. **F XXX** söker från aktuell rad efter XXX .Vid träff skrivs raden med XXX ut, och markören står efter XXX. **R YYY** ersätter det som stod i söksträngen. ( XXX ) med YYY. E tar bort XXX. FLUSH återskriver screenen till disken.

Det finns ytterligare kommandon, som jag ännu inte hunnit stifta bekantskap med. POL YED finns beskriven i Brodies bok Starting Forth.

Hantering av printer och V24-utgång.

ABC-80 FORTH innehåller dels en V24-handler, som i princip är standard V24-handler, och som kan mata ut vid valfri baudrate, dels länkning till parallell-printerkoden, som skall finnas i 7800H, dvs Centronics snitt eller P40. Det finns en intern variabel, PR-TYPE, som normalt är =I, dvs Centronics, men om man skriver 2 PR-TYPE !, avses V24. Baudrate anges med kommandot 2400 BAUD. Om man sedan sätter printerflaggan genom att skriva PR-ON, kommer att utmatning till skärmen även att gå till printer. Dessutom finns det 2 funktioner, ASCII-IN och ASCIJ-OUT, vilka kommunicerar via V24-utgång, oberoende av printer-flaggor.

#### Exempel på FOR TH-verb.

FORTH ABC-80 innehåller över 200 kommandon, och skulle jag besriva dem alla, blev det en hel bok. Eftersom det finns flera bra sådana, nöjer jag mig några få:

<sup>+</sup>Addera de två översta talen på stacken, och lägg tillbaka resultatet. Likheten med en HP-kalkylator är slående. På samma sätt fungerar - \* och / .

• trycker talet på toppen av stacken.

**/MOD** utför en heltalsdivision och lägger tillbaka såväl kvot som rest.

/\* gör först en multiplikation, sedan omedelbart en division. Vitsen ligger i att mellanr esultatet hålls i dubbel precision.

**E'** Hämtar ett 16-bits ord, vars adress finns på stacken.

#### **Fig-FORTH på ABC-80**

Ett verkligt guldkorn för den intresserade. Ett nytt programspråk för ABC-80 till medlemmarnas fr ia disposition. ABC-klubben har förvärvat rättigheterna till en **Fig-FORTH för**  ABC-80. Den har utvecklats av docent Robert Johnsen vid institutionen för fysikalisk kemi, Uppsala Universitet och kan köras på en standard ABC-80 utrustad med *5-tums*  flexskiveutrustning. Programmet är skrivet i assembler och köres under C MDINT.SYS. Torbjörn Alm har provat programvaran och skrivit en recention i vidstående artikel.

Promgrarnvaran distribueras på kassett. På ABC-kassett nr 4 läggs FORTH.ABS för ABC-80 utan extra minne. Den kan köras även på ABC-80 med 32 K RAM men därvid utnyttjas inte hela RAM-minnet effektivt. För den utbyggda versionen finns FORT32.ABS som läggs på ABC-kassett nr *5.* På kassetterna kommer även Forth screens dvs programbiblotek till FORTH.

Dokumentation till programvaran finns i ABC-klubben RAPPORT nr 2 "Fig-FORTH on ABC-80 Implemented by Robert Johnsen". (jfr Ref 3). Rapporten är skriven på **engelska,**  omfattar 46 sidor och kostar 60 kr totalt inkl frakt. Den beräknas föreligga under första halvan av augusti och kan beställas skriftligt (vykort går bra) från ABC-klubben, **V1dangs:,-agen 1,161 33 Bromma** och levereras mot **postförskott.** Det går också bra att betala rn 60 kr på ABC-klubbens postgirokonto nr *15* 33 36-3. Skriv **Rapport nr 2** eller **"Forth-manual"** på talongen samt **tydlig** leverans adress.

Som sommarlektyr till intresserade rekomenderas även Brodies bok. (se Ref I). Beställes genom bokhandeln.

#### **NOTISER**

#### **Tillfälle**

MUSIK 82 på Svenska Mässan den 12 till *15* augusti 1982 i Göteborg. Vi arbetar på att kunna visa en CASIOTONE 202 ansluten till en ABC 80. Narmare upplysningar genom *\*1255\** **Göran Sundqvist,** 0756-303 10 eller 08-23 52 10. Besökskort kräves och erhålles hos musikaffärer eller via Svenska Mässan, 031-20 00 00.

#### **RADANNONSER**

Begagnad skrivare till ABC 80 säljes billigt. \*1484\* Sven-Erik Berggren, 0590-13995

Jag är intresserad av att köpa en maskin med minst 32 k primär minne, eventuellt också en monitor och en floppyenhet. Mikael Berggren, 046-14 *58* 20 eller 046-13 47 67

#### **Q-Zentralen**

ABC-klubben har träffat avtal med Stockholms Datamaskincentral QZ att medlemmarna skall kunna få köra på QZ:s DEC-10 dator till reducerad taxa under kvällstid då denna dator har viss överkapacitet.

Det är vissa villkor förknippade med detta utnyttjande. Grundtanken har varit att ge hobbyister utan kommersiella intressen möjlighet att till överkomliga kostnader uttnyttja DEC-10. Det är inte meningen att QZ:s vanliga kunder skall kunna få rabatt på sina ordinarie körningar genom ABC-klubben. Villkoren framgår av den ansvarsförbindelse alla måste underteckna för att få utnyttja systemet, vari står bl a följande:

"Min verksamhet på Q-Zentralen är av hobbynatur, och har inget kommersiellt intresse. Kostnaderna för verksamheten kan därför inte betalas av något företag eller dras av i inkomstdeklarationen. Min verksamhet är inte heller avsedd att ge någon vinst.

Jag förbinder mig att betala in körkostnaderna utan anmaning till ABC-klubben på särskilt inbetalningskort, minst en gång/månad då körning pågått."

QZ tänker sig att den s k Q-Zentralen skall kunna vara en central Monitor med programbank för alla smådatoranvändare. Avsikten är att ABC-klubben skall svara för att lägga upp och underhålla en central programbank för ABC-80. Vi kommer att succesivt föra över "screenade" program till Q-Zentralen. QZ står för kostnaderna för datalagringen.

Vidare får ABC-klubbens medlemmar tillgång till telekonferenssystemet KOM som utvecklats av FOA. Vissa inlägg har tidigare återgivits i ABC-bladet. Det finns en särskild konferens som heter "ABC-80 erfarenhetsutbyte". Där du kan ställa frågor och snabbt få svar från andra användare. Du kan gå med i andra telemöten och ta del av de diskussioner och den debatt som förs där och du kan även själv göra inlägg. Du kan öppna ett eget möte i ett ämne som intresserar dig särskilt.

ABC-klubben har två olika konton eller kundnummer som medlemmarna får utnyttia, ett till **tågtaxa** där man **endast** kan **köra KOM** och få tillgång till programbanken och ett till något **högre taxa** där man **tämligen fritt** får utnyttja DEC-10. Vid den lägre taxan kostar det fn c:a 20 kr/per timme att köra KOM. Att köra KOM till den högre taxan skulle kosta c:a 50 kr/tim. KOM kostar relativt mycket i jämförelse med annan körning, därför blir den genomsnittliga kostnaden sannoligt lägre men det beror naturligtvis på vad man gör. Tills vidare är det fråga om en försöksverksamhet, men styrelsen verkar för att verksamheten skall bli permanentad.

Om du vill utnyttja denna möjlighet att köra på QZ förfar du på följande sätt: Fyll i uppgifterna i ansvarsförbindelsen (Formulär kan rekvireras från ABC-klubben och finns även att hämta från ABC-klubben Monitor under filnamnet QZANSV AR. TXT), underteckna den och sänd in den till:

**ABC-klubben Vidängsvägen l 161 33 Bromma** 

Markera utanpå kuvertet **Q-Zentralen** 

Markera utanpå kuvertet Q**-Zentralen**<br>**Betala in 50 kr i inträdesavgift på ABC-klubbens speciella postgiro- konto för Q-Zentral-<br><b>körningar, pg**\_n**r 43 51 74–8.** Då får du dig tillsänt password, en manual, en kassett med erforderhga program och exempel på KOM-trafik samt några inbetalningskort.

Närmare uppgifter om hur det går till finns att läsa i filen QZANVISN. TXT på ABC-klubben Monitor samt i nämnda manual.

# **DAGS ATT FÖRNYA MEDLEMSSKAPETI**

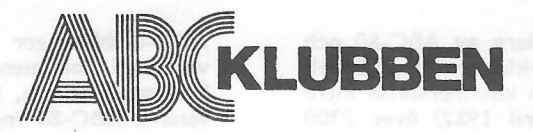

Enligt stadgarna skall medlemsavgiften erläggas före april månads utgång. Detta gör du enklast genom att fylla i inbetalningskortet nedan och sätta in Din avgift på ABC-klubbens postgirokonto : 15 33 36 - 3 •

Vidare kan på samma blankett göras anmälan och inbetalning till eventuell lokalavdelning.

Juniorer bör ange sitt personnummer. Som junior räknas man t o m det kalenderår man fyller 18 år, d v s för 1982 de som är födda 1964 och senare.

Medlemmar upp till *25* år, bör även fylla i personnummer då bidrag till lokal verksamhet ibland har denna åldersgräns.

Som medlemsförmån erhålles bl a ABC-bladet med 4-5 nummer per år och ABCkassetterna, c:a 3 per år.

ABC-klubbens stadgar måste tolkas så att endast fysiska personer kan vara medlemmar. Juridiska personer, t ex företag och skolor måste därför ange en kontaktperson. Sker inbetalningen via automatiskt postgiro, se då till att medlemsregistret får en kopia av inbetalningskortet. får en kopia av inbetalningskortet.<br>Medlemmar skall fylla i sitt medlemsnummer.

För 1982 gäller medlemsavgiften 125 Skr för seniorer, 70 Skr för juniorer.

Upplysningar om villkor för prenumeration på ABC-bladet kan erhållas från styrelsen.

För planering och anpassning av klubbens verksamhet efter medlemmarnas förutsättningar är det angeläget Du även fyller i uppgifterna om vilken utrustning Du har tillgång till samt Dina intresseområden.

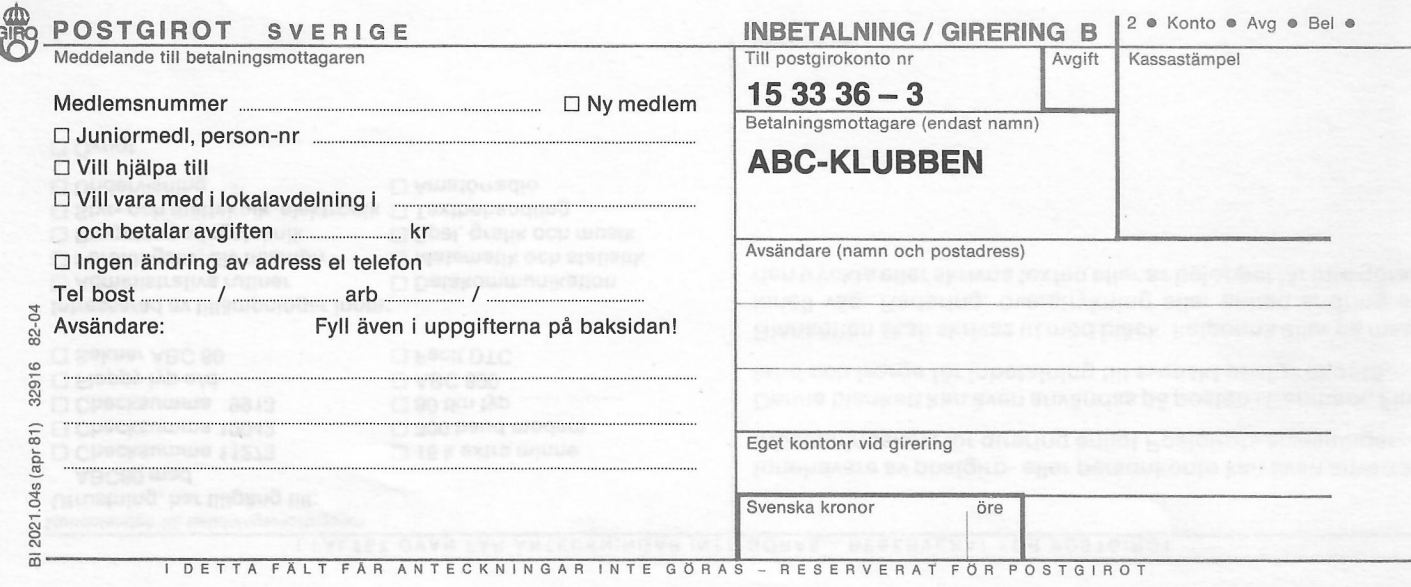

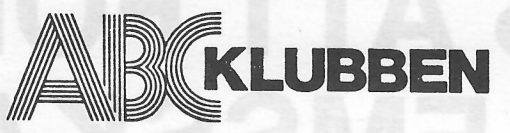

## **ABC-klubben**

är en sammanslutning av användare av ABC-80 och dess efterföljare ABC 800. ABC-klubben är en **ideell förening** som står helt fritt från kommersiella intre ssen. ABC-klubben har f n (april 1982) över 2300 medlemmar spridda över hela landet. Klubbens syft e är att tillvarata medlemmarnas gemensamma intr esse av datorer och datortillämpningar och verka för ökade kunskaper inom dessa områden till nytta utbildning och nöje. Ledstjärna för verksamheten är **erfarenhetsutbyte.** Lokalavdelningar av ABC-klubben bildas på orter där medlemsunderlag finns. För att underlätta kontakter mellan medlemmarna ger ABC- klubben ut en **Medlemsmatrikel** med namn, adress och telefonnummer till alla medlemmar.

**ABC-klubben** ger ut **ABC'-bladet** som utkommer med 4 - *5* nummer om året. Tidningen speglar klubbens hela verksamhet och innehåller intressanta artiklar i skilda ämnen, bl a redovisning av tester av hårdoch mjukvara som utförts i klubbens regi samt massor av tips. ABC-klubben bevakar den tekniska utvecklingen och verkar för att få fram en enhetlig standard och kompabilitet när det gäller program och utrustning.

**ABC-klubben** ger även ut **ABC-kassetter** fulla med nvttiga program gjorda av medlemmar och andra, nvttiga program gjorda av medlemmar och andra,<br>
c:a 3 kassetter per år sändes fritt till alla medlemmar<br>
i klubben. ABC-kassetterna har blivit en mycket<br>
uppskattad medlemsförmån i klubben. ABC-kassetterna har blivit en mycket<br>uppskattad medlemsförmån.

> **ABC-klubben** har på kansliet i Alvik ställt upp en program- och informationsbank **ABC Monitor** dit du kan ringa och själv hämta program och läsa meddelanden om du har tillgång till 300 baud modem. Du kan även sända program dit som andra medlemmar får hämta. Systemet är ständigt påkopplat och har varit i kontinuerlig drift i över ett år. ABC Monitor finns även på andra platser i landet.

**ABC-klubben** ger ut **ABC-Rapporter** som innehåller värdefull dokumentation. ABC-Rapport nr 1, den s k dissassemblern, innehåller en listning av programvaran i ABC-80 med kommentarer, en verklig guldgruva för den som vill dyka djupare.

**ABC-klubben** har påbörjat ett arbete som på sikt kommer ge stor utdelning, nämligen att gå igenom och ta fram kommentarer, köranvisningar och annan dokumentation över alla de program som klubben får tillgång till. Syftet är att skapa ett väldokumenterat programbiblotek med användarprogram. Arbetet med denna s k programscreening kommer att bli mycket omfattande men vi räknar med att få hjälp av intresserade medlemmar över hela landet.

**Gå med** i **ABC-klubben** för att få ökat utbyte av din dator och få tillgång till den stora erfarenhet som vi gemensamt bygger upp.

Medlem blir du enklast genom att betala in medlemsavgiften på ABC-klubbens postgirokonto nr 15 33 36-3. Medlemsavgiften är för år 1982 **12.5 kr för seniorer och 70 kr för juniorer (junior är man** t o **m det kalenderår man fyller 18).Använd helst vidhängande inbetalningskort.** 

**ABC-klubben**<br>**ABC-klubben**<br>Vidängsvägen 1 **Vidängsvägen** I **161 33 Bromma** 

**Telefon:**  08-80 15 22 (automatisk telefonsvarare) **08-80 1.5 23 (Modem med ABC Monitor)** 

Postgiro 15 33 36-3

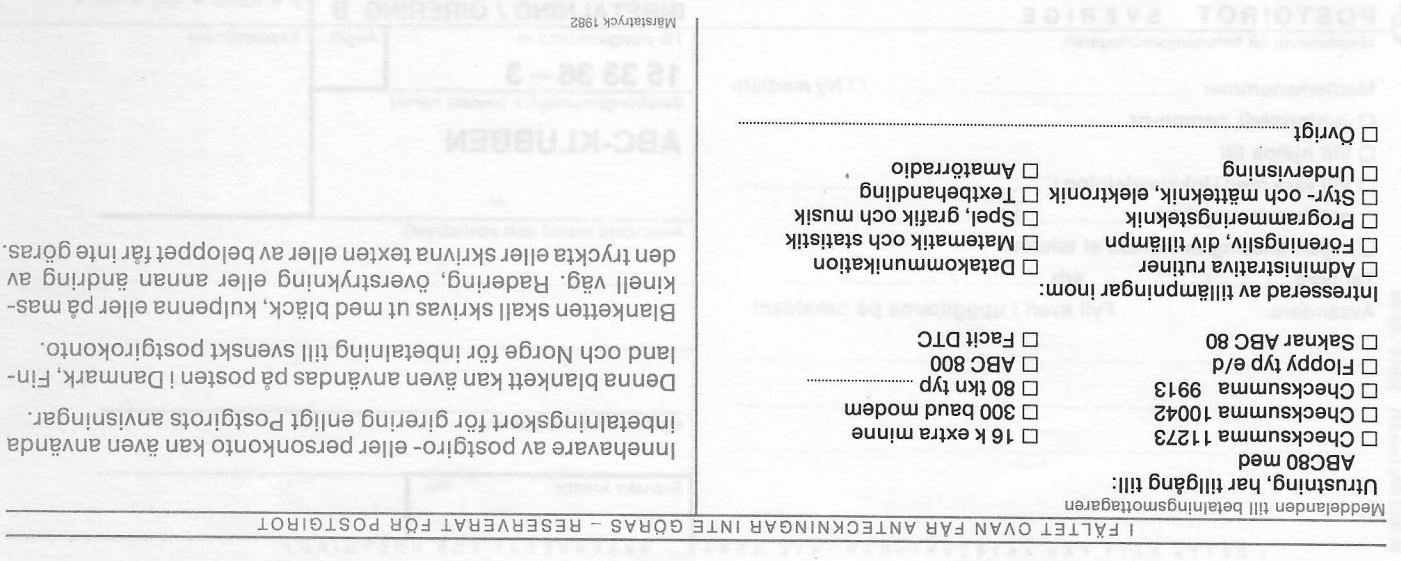